# MINISTERE D'APPEL D'ATTENTION

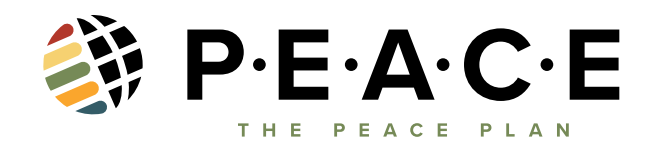

#### **INTRODUCTION**

La crise du virus COVID nous a rappelé à tous l'importance de rester connecté

par les moyens de communication. Nous sommes peut-être séparés physiquement, mais nous sommes toujours capables de poursuivre notre objectif de communion. Nous ne voulons pas être une église qui attend que les gens la contactent - nous voulons être ceux qui vont au-devant des personnes dans le besoin ! L'une des façons pour nous de le faire est par le biais de notre ministère des Appels d'Attention. Nous sommes conscients que nous pouvons être séparés, mais nous ne sommes pas isolés!

## **POURQUOI**

Ensemble, en tant que corps du Christ, nous avons le privilège de servir notre église qui est une famille. Ces temps de difficultés nous ont donné une occasion nouvelle et unique de conduire les membres de notre église à prendre soin les uns des autres. Ensemble, nous pouvons faire en sorte que notre grande église se sente petite et qu'elle puisse répandre l'amour de Jésus par un simple coup de téléphone. Ensemble, nous comprenons que Dieu peut utiliser nos voix pour apaiser les tensions et calmer les craintes.

Les Appels d'Attention nous donnent l'occasion:

- d'écouter les membres et de les soutenir par des prières immédiates
- d'inviter les membres à se connecter à nous par le moyen des services en ligne
- d'inviter les membres à rejoindre un cellule en ligne
- de proposer la livraison de colis de soins et de produits de première nécessité à leur domicile

- de les transférer vers nos autres lignes d'assistance téléphonique pour un soutien émotionnel, un soutien technique, ou pour le programme Celebrate Recovery

- d'assurer un suivi auprès de ceux qui reçoivent Christ par l'intermédiaire de l'église en ligne ou d'autres actions COVID-19 comme les Banques Alimentaires Temporaires.

Comme nous aimons à le dire dans notre ministère d'Appels d'Attention : "Que ceux qui ont des oreilles entendent... de nous !" Qu'ils entendent parler des soins et des promesses profondes de Dieu. "Et nous savons qu'en toutes choses Dieu travaille pour le bien de ceux qui l'aiment, qui ont été appelés selon son dessein" Romains 8:28.

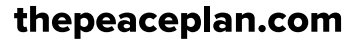

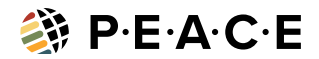

# **COMMENT DÉMARRER**

- Etablir des listes de membres différentes en fonction de leur niveau de risque.

o Nous suggérons de créer une liste selon les criteres suivants :

 $-$  > 60 ans

- 40-60 ans

- 20-40 ans.

o Ces listes doivent être mises en ligne une fois que chacune d'entre elles est complétée.

- Désignez une équipe ou une personne pour superviser ce ministère afin qu'elle puisse aider

les appelants Care Callers (bénévoles) pour toutes les questions qu'ils pourraient avoir.

o Le ministère responsable doit s'assurer de mettre à jour régulièrement une page des Questions les Plus Fréquentes pour les appels.

- Rassemblez des volontaires disposés à effectuer des appels d'attention

o Leur envoyer une vue d'ensemble expliquant le cœur du ministère

o Leur envoyer un exemple de script d'appel de soins et des instructions

o Organisez vos listes d'appels et assignez un appelant à chaque groupe

d'appels

- Appelez d'abord les personnes les plus à risque.

o Les appelants doivent d'abord utiliser "le Script d'Appel". Ils doivent ensuite s'enquerir des personnes qui leur sont confiées chaque semaine.

o Veillez à enregistrer tous les témoignages !

- Conseil amusant : demandez à votre personnel de commencer à faire ces appels d'attention afin de montrer l'exemple à toute l'église

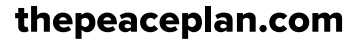

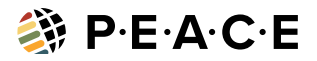

#### **EXEMPLE DE SCRIPT POUR APPEL D'ATTENTION**

Bonjour, c'est (prénom) de l'église de Saddleback. Je suis un Appelant d'Attention pour le pasteur Rick. Rick m'a demandé de vous appeler pour savoir comment vous allez pendant cette crise virale.

Comme notre famille de l'église n'est pas en mesure de se réunir en ce moment, nous avons lancé un certain nombre de nouveaux ministères pour aider les personnes confinées chez elles.

Par exemple, nous avons un ministère de soutien technique qui vous aide à assister à l'office du week-end et même à vous connecter à votre cellule en ligne.

Nous disposons également d'un ministère des soins qui peut apporter de la nourriture ou des fournitures essentielles à votre porte.

Nous avons également un ministère de soutien émotionnel que vous pouvez appeler pour obtenir des encouragements. Alors

J'appelle pour demander:

1. Y a-t-il un moyen de vous aider ? Avez-vous besoin de quelque chose en ce moment ? S'ils ont besoin de support technique, donnez leur nom à...

S'ils ont besoin de nourriture ou de fournitures, donnez leur nom à...

S'ils ont besoin d'un soutien émotionnel, donnez-leur une assistance téléphonique.

2. Vous savez, la plupart de nos membres sont reliés à un cellule de soutien.

Voulez-vous que je vous aide à vous connecter à un cellule de soutien ? (supposons qu'ils ne sont PAS dans un cellules)

S'ils disent "Je suis déjà dans un cellule", dites "Oh, c'est génial ! Je voudrais vous ajouter au registre des cellules. Qui est le chef ou l'hôte de votre groupe et quand vous réunissez-vous ? (Enregistrez la réponse)

3. Merci beaucoup ! J'aimerais prier pour vous, mais d'abord, laissez-moi vous demander... Y a-t-il quelque chose que vous aimeriez que je transmette au pasteur de votre part ? Laissez-moi prier pour vous : (incluez ceci dans votre prière)

Cher Dieu, je te remercie pour (prénom) et je te remercie qu'il fasse partie de notre Famille Saddleback Church. Aide-le/la à ressentir ton amour et notre amour aussi. Je suis si reconnaissant de ce que nous n'avons pas à traverser cette crise seuls - mais que nous devons dépendre les uns des autres et de prendre soin les uns des autres. Je prie pour que (nom) soit en sécurité et en bonne santé, et nous attendons avec impatience le jour où nous pourrons nous réunir à nouveau au sein de notre famille religieuse. Au nom de Jésus.

Amen.

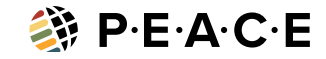

# **EXEMPLE DE SCRIPT DE SUIVI D'UNE DÉCISION DE SALUT**

Salut ! C'est (prénom) de l'église de Saddleback. Je vous appele pour vous féliciter d'avoir pris cette décision dans votre vie. Nous sommes très heureux de vous accueillir dans la famille de l'église ! J'aimerais beaucoup entendre comment vous avez accepté Jésus dans votre vie.

Merci beaucoup de partager ! Je voudrais vous faire connaître certaines des ressources que nous avons pour vous pendant cette période. Une fois que nous serons en mesure de nous reunir à nouveau physiquement, nous reviendrons au baptême et à la CLASSE 101 comme étape 2 et 3, mais pour l'instant je voudrais vous faire connaître notre site web saddleback.com/newstart. (Demandez-leur de le taper tel qu'écrit)

Avez-vous visité notre page "Newstart" ? (www.saddleback.com/newstart) Aidez la personne à naviguer sur la page si elle le souhaite.

- a. Regardez la vidéo de Jason et remplissez la carte de connexion
- b. Étape 1 : Regarder Rick parler de la prière

c. L'étape 2 comporte une bible audio téléchargeable gratuitement dans la section description de la Vidéo YouTube ainsi qu'un guide de lecture de la Bible.

d. Étape 3 : Choisissez parmi les nombreuses options pour rejoindre un groupe en ligne

Comment pouvons-nous vous aider autrement ?

Laissez-moi prier pour vous :

Cher Dieu, je te remercie pour (prénom) et je te remercie qu'il ait pris la décision de te suivre et fasse maintenant partie de notre famille Saddleback Church. Aide-le à ressentir ton amour et notre amour aussi. Je suis si reconnaissant d'avoir pu entendre l'histoire de (nom) et la façon dont tu as travaillé dans la vie de (nom) pendant cette période. Je prie pour que (nom) reste en sécurité et en bonne santé, et nous attendons avec impatience le jour où nous pourrons nous réunir à nouveau au sein de notre famille religieuse. Au nom de Jésus. Amen.

thepeaceplan.com

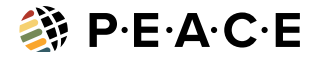

## **EXAMPLE SALVATION DECISION FOLLOW UP SCRIPT – SPANISH**

¡Hola! Me llamo \_\_\_\_\_\_ y estoy hablando de la iglesia Saddleback. Quería llamar y felicitarle por tomar esta decisión en su vida. ¡Estamos muy emocionados para darle la bienvenida a nuestra familia!

Me encantaría escuchar su historia de cómo acepto a Jesús en su vida.

¡Muchas gracias por compartir! Quería comunicarme y hacerle saber, algunos de los recursos que tenemos para usted durante este tiempo. Una vez que podamos volver a reunirnos en un espacio físico, volveremos a bautizar y a tener la clase 101 como paso 2 y 3, pero por ahora quería hacerle saber acerca de nuestro sitio web saddleback.com/ newstart. (Haz que lo escriban como está escrito) o ver el mensaje en Saddleback espanol.

¿Has estado en nuestra página de inicio? (www.saddleback.com/newstart )

Ayude a la persona a navegar por la página, si lo desea.

a. Ver el video de Jason y llenar la tarjeta de conexión

b. Paso 1 ver Rick hablar sobre la oración

c. Paso 2 tiene una Biblia de audio descargable gratis en la sección de

descripción del video de YouTube, y como una guía de lectura de la Biblia. (resource in spanish?)

d. Paso 3 elegir entre muchas opciones para unirse a un grupo virtual.

¿De qué otra manera podemos ayudarle?

Permítame orar por usted:

Querido Dios, te agradezco por (nombre) y te agradezco que hayan tomado la decisión de seguirte y ahora son parte de nuestra familia Saddleback Church. Ayúdales a sentir tu amor y nuestro amor también. Estoy muy agradecida de que pude escuchar la historia de (nombre) y cómo te has movido en la vida de (nombre) durante este tiempo. Te pido que mantengas a (nombre) segura y saludable, y esperamos con ansias el día en que podamos unirnos de nuevo en la iglesia. En el nombre de Jesús. Amén.

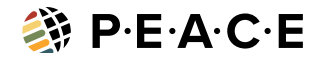

#### **EXEMPLE DE COURRIEL**

Courriel initial pour les Super Appelants d'Attention :

Salut (nom) !

Merci de dire OUI et de participer à ce ministère ! Je vous suis très reconnaissant pour vous et pour l'amour que vous portez à notre famille de l'église en ce moment.

Au cours des dernières semaines, de nombreuses personnes ont accepté le Christ par le biais de nos banques alimentaires. Notre but avec ces Appels d'Attention est de toucher ces nouveaux croyants pour les féliciter pour leur décision de changer de vie. Nous voulons les accueillir au sein de notre famille religieuse et les guider dans leurs prochaines étapes.

1. Cliquez ICI pour le lien vers le document, dont le format est similaire à celui du document

d'Appels d'Attention qui est divisé en blocs de dix personnes.

2. Tapez votre nom dans la cellule "Réclamation par".

- S'ils ont besoin d'un hispanophone, dites-leur "hola perdon no hablo

español, voy a tener a alguien que te llame para tras" et notez-le dans la colonne.

3. Utilisez l'exemple de script ci-joint pour vous aider à mener la conversation.

S'ils ont besoin d'un hispanophone, notez-le dans la colonne.

4. Incluez toutes les informations de l'appel (leur histoire, leurs besoins spécifiques ?) dans la colonne des notes.

5. Indiquez le numéro de téléphone ou l'adresse électronique du support pour tout besoin particulier (sur la feuille/onglet Contact de suivi).

6. Concluez l'appel en priant pour eux, en notant la date à laquelle vous leur avez parlé et en indiquant tout suivi nécessaire.

Il s'agit d'un ministère qui marche à leurs côtés et les écoute. N'hésitez pas à m'envoyer un courriel si vous avez des questions.

Comme nous aimons à le dire au ministère des Appels d'Attention : "Que celui qui a des oreilles entende...

de nous !"

Que Dieu vous bénisse,

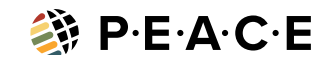

thepeaceplan.com